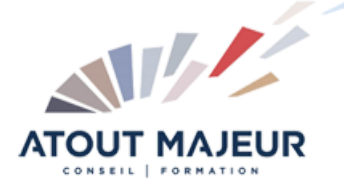

## **Durée de la formation :**

2 jours (14h)

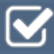

**Horaires de formation** 08h45 – 12h30 / 13h45 – 17h00

**Pré-requis** Connaître les fonctions de base d'Excel

**Public visé** Tout public

**Objectifs et compétences visées**

Suivre des indicateurs d'activité, construire un tableau de bord de pilotage avec Excel Utiliser des méthodes de représentations graphiques, d'indicateurs signalétiques, de tableaux statistiques Exploiter rapidement les sources de données provenant du système d'information pour une vision synthétique et une aide à la décision

## **Organisation**

Formation animée en présentiel. Groupe de 3 à 8 personnes. Emargement signée par ½ journée par les stagiaires et le formateur. A l'issue du stage les apprenants renseignent un questionnaire d'évaluation à chaud qui est ensuite analysé par nos équipes.

#### **Le formateur**

La prestation est animée par un consultant formateur dont les compétences techniques, professionnelles et pédagogiques ont été validées par Atout Majeur.

#### **Moyens techniques et pédagogiques**

Alternance entre théorie et pratique. Mise à disposition d'une salle équipée. Support de cours.

#### **Validation des acquis et attestation**

Les exercices réalisés permettent de mesurer le degré de compréhension et d'acquisition des compétences visées. Une attestation de formation comportant les résultats de l'évaluation des acquis est délivrée en fin de formation.

# Excel Outils de Pilotage et Tableaux de Bord

## Module 1 : Importer et se connecter aux données sources

Importer des données

Détecter, analyser et corriger les erreurs d'importation (formats de dates, de nombres, découpage des colonnes…) Contrôler la saisie avec la validation des données

Se connecter à des sources de données externes

#### Module 2 : Optimiser les feuilles de données

Créer une clé d'indexation (poignée de recopie, concaténation, liste incrémentée automatiquement via LIGNE…) Consolider des données (mois, année…)

Outils « Tableaux » et ses propriétés.

#### Module 3 : Manipuler les données

Utiliser des fonctions de recherche performantes : RECHERCHEV, INDEX, EQUIV Utiliser des fonctions de calcul dynamique avec INDIRECT, ADRESSE et LIGNE Utiliser les fonctionnalités d'audit et d'analyse de dépendance pour optimiser les temps de calcul

#### Module 4 : Analyser les données

Utiliser les fonctions conditionnelles et les opérateurs logiques pour la prise de décision

Agréger les données avec des fonctions statistiques conditionnelles : SOMME.SI, SOMME.SI.ENS, NB.SI, NB.SI.ENS, MOYENNE.SI, MOYENNE.SI.ENS Agréger les données via des BD formules : BDSOMME, BDMOYENNE, BDNB… Synthétiser avec les fonctions temporelles (DATE, SERIEJOURS OUVRES, DATEDIF…) Les fonctions logiques (SI, OU, ET, SIERREUR…) Les tableaux croisés dynamiques, les segments et les chronologies Utiliser les probabilités et les fréquences (FREQUENCE, TENDANCE, PREVISION…)

Utiliser les couleurs pour identifier les formules

## Module 5 : Affichages et graphiques

Utiliser les affichages personnalisés Concevoir des graphiques simples Méthodologie de choix du graphique via le Chart Chooser Les graphiques à échelle logarithmique pour mettre en valeur les variations relatives Les différents types de graphiques : Les graphiques de hauteur De surface Angulaires Nuages de points Lissage de courbes Concevoir des indicateurs graphiques spécifiques aux tableaux de bord : Les jauges Les feux tricolores Les graphiques semi-circulaires Les « Sparklines » Les graphiques de type code-barres Graphiques Carte Bing

## Module 6 : Simulation

Valeur cible Le solveur Le gestionnaire de scénarios Certaines fonctionnalités proposées dans ce cours nécessitent l'utilisation d'Excel 2013 voire Excel 2016.

#### **Pour vous inscrire**

04.78.14.19.19 contact@atoutmajeur-ra.com / www.atoutmajeurlyon.com (Mise à jour : 06-2024)